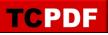

TCPDF Example 024 by Nicola Asuni - Tecnick.com

You can limit the visibility of PDF objects to screen or printer by using the setVisibility() method.

Check the print preview of this document to display the alternative text.

## [This line is for display]

Using the startLayer() method you can group PDF objects into layers. This text is on "layer1".